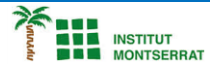

# *Pràctica-18: Cor-Múltiple*

*Crea cors aleatòris com aquests, fes-li molts canvis, posa-li el nom d´algú.*

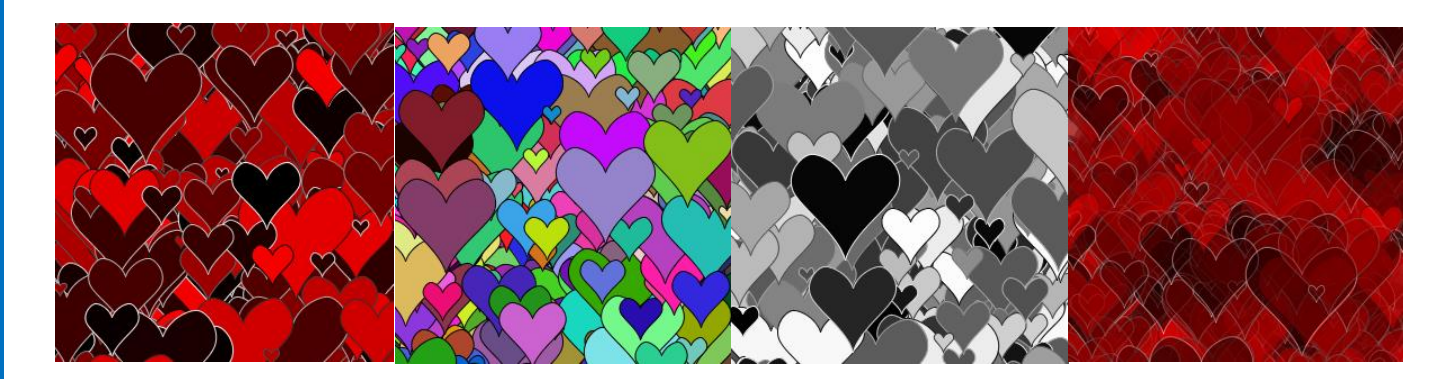

## *Codi:*

*void setup() { size(300, 300); background(64); }*

*void draw() {*

 *float heartSize = random(10, 100); float heartX = random(width); float heartBottomY = random(height+heartSize);*

 *float r = random(255);*

 *fill(r, 0, 0); stroke(r, 0, 0);*

 *// ompliu la línia que de vegades apareix entre meitats line(heartX, heartBottomY, heartX, heartBottomY-heartSize\*.75);*

 *// els cors foscos tenen contorns clars i viceversa stroke(255-r);*

#### *//meitat esquerra del cor*

 *beginShape(); curveVertex(heartX, heartBottomY+heartSize); //anchor point curveVertex(heartX, heartBottomY); //bottom tip curveVertex(heartX - heartSize/2, heartBottomY-heartSize/1.5); //left edge curveVertex(heartX - heartSize/3, heartBottomY-heartSize); //top of left edge curveVertex(heartX, heartBottomY-heartSize\*.75); //top middle dip curveVertex(heartX, heartBottomY); //guiding point endShape();*

1

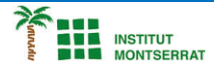

 *//meitat dreta del cor*

 *beginShape(); curveVertex(heartX, heartBottomY); curveVertex(heartX, heartBottomY-heartSize\*.75); curveVertex(heartX + heartSize/3, heartBottomY-heartSize); curveVertex(heartX + heartSize/2, heartBottomY-heartSize/1.5); curveVertex(heartX, heartBottomY); curveVertex(heartX, heartBottomY + heartSize); endShape(); }*

## *Explicació:*

*Aquest codi modifica la lògica de dibuix del cor: en lloc de dibuixar sempre al centre de la pantalla, la ubicació del cor està determinada per les variables heartX i heartBottomY. En lloc d'utilitzar les variables d'amplada i alçada, la mida del cor està determinada per la variable heartSize. Proveu d'introduir diferents valors codificats a aquestes variables per veure què fan.*

*A partir d'aquí, només és qüestió de posar el codi dins de la funció draw() perquè es digui 60 vegades per segon, i després escollir valors aleatoris per a les variables anteriors. Ara tenim cors a l'atzar*

### *Retoqueu les idees*

- *Canviar el color del cor. Feu-ne un color aleatori.*
- *Afegeix el nom d'algú al centre del cor. Envia'ls pel dia de Sant Jordi.*

Página

 $\mathbf N$ 

2